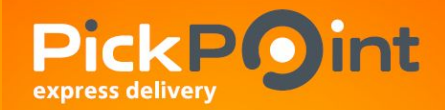

# **Проект: «Сеть пунктов выдачи заказов (ПВЗ)»**

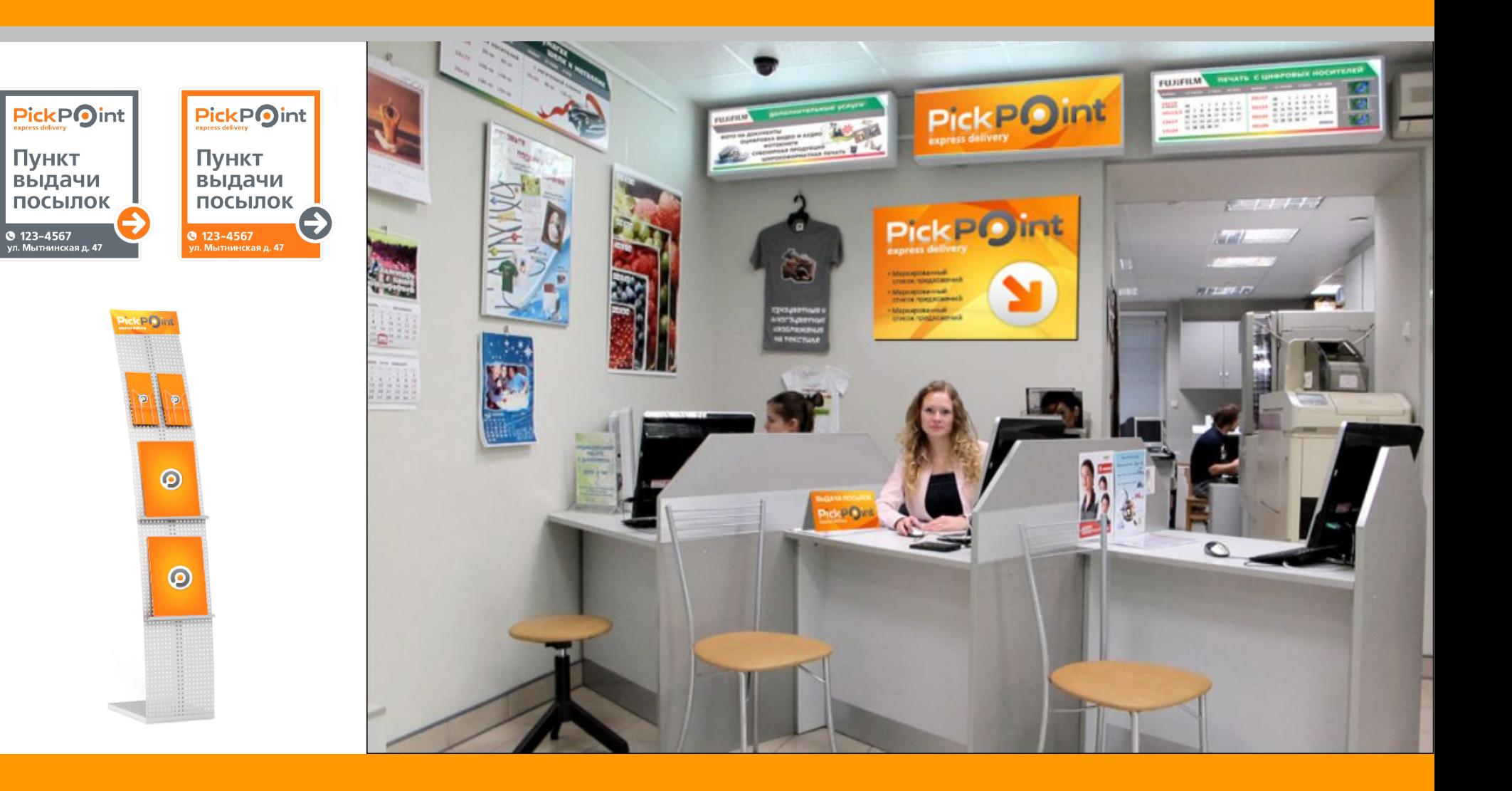

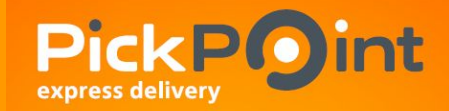

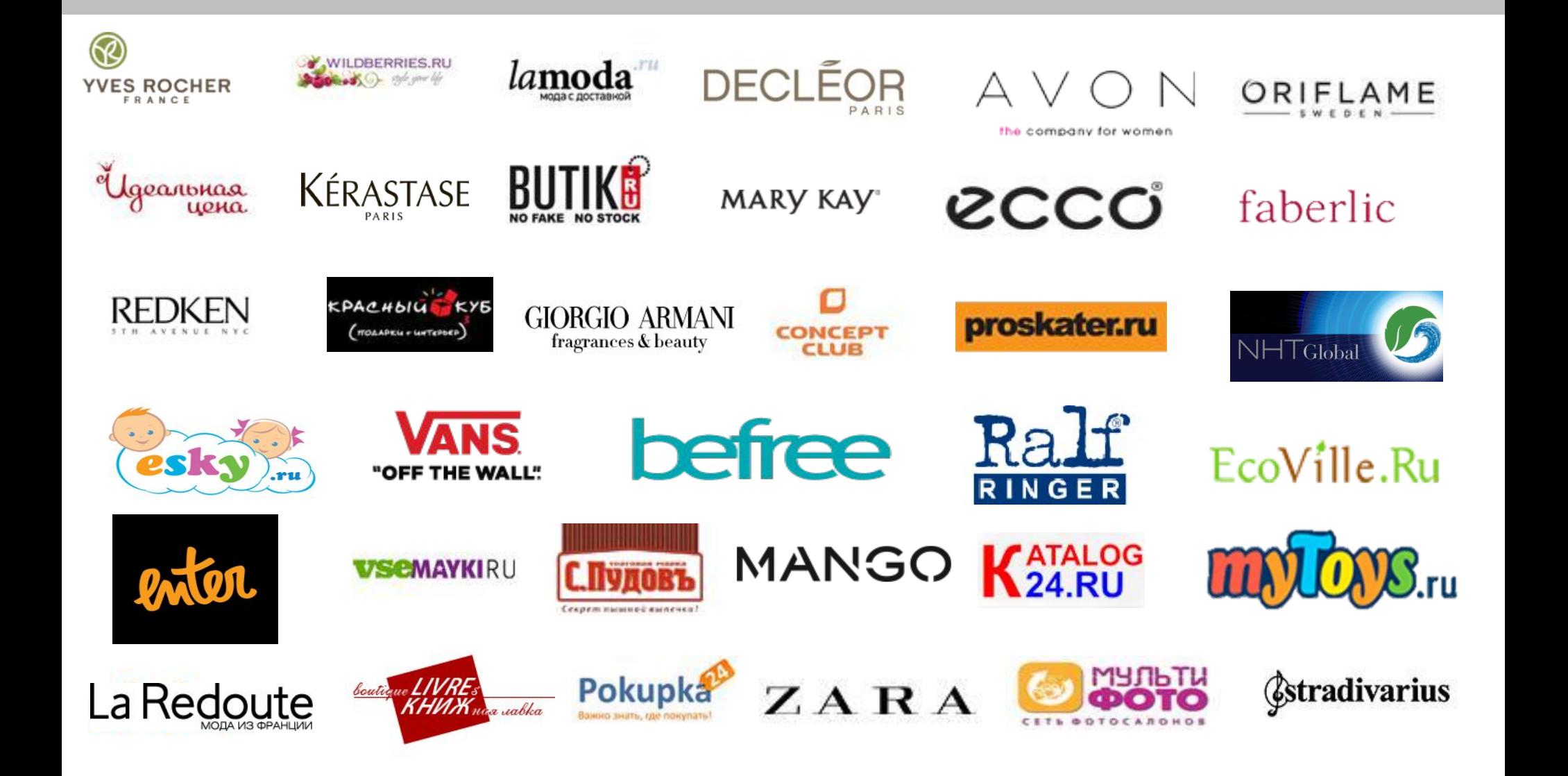

# *География расположения PickPoint на территориии РФ*

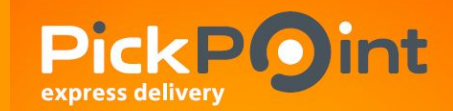

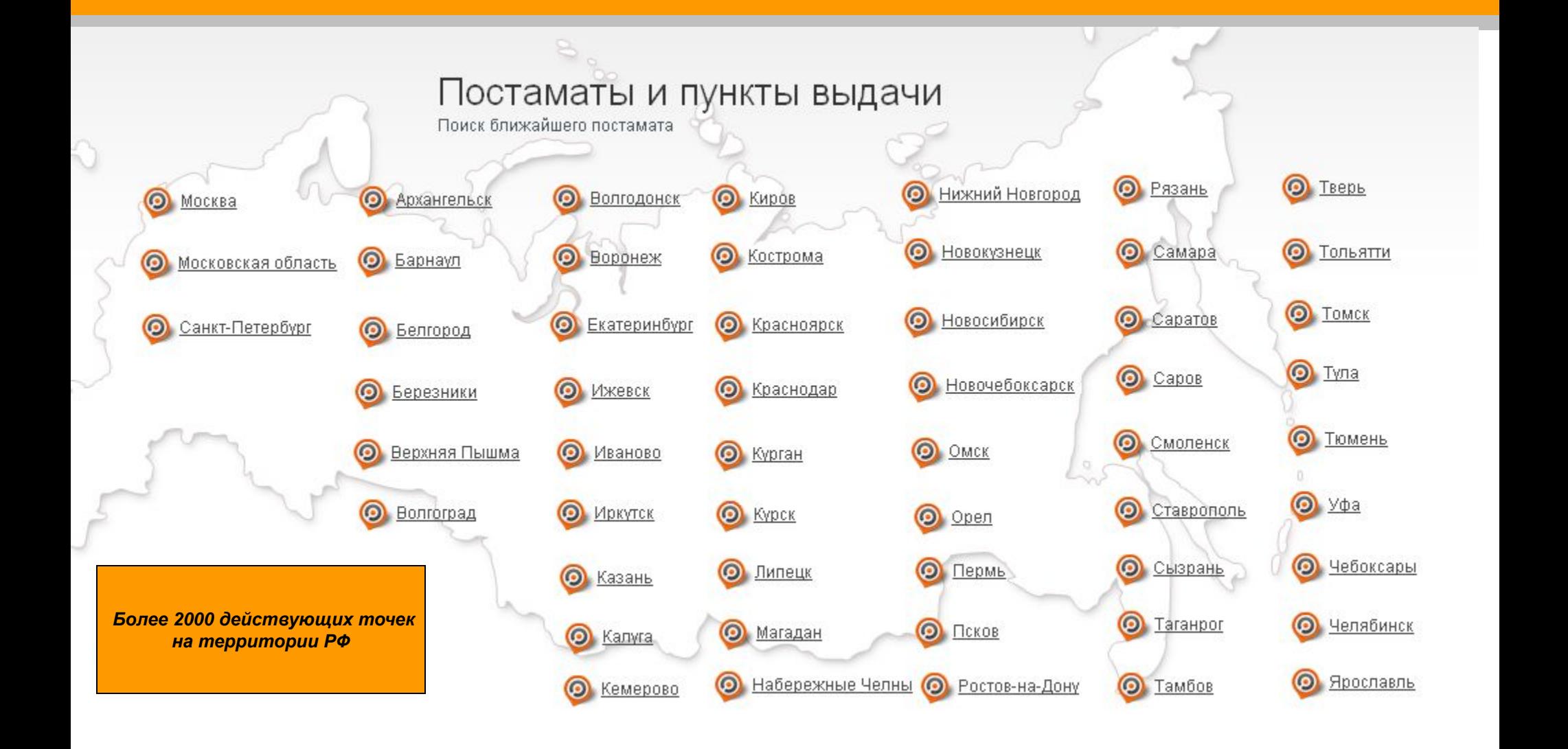

# **Описание проекта**

# *Сотрудничество PickPoint*

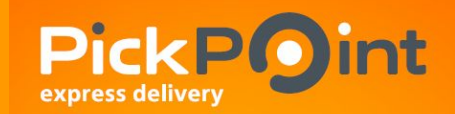

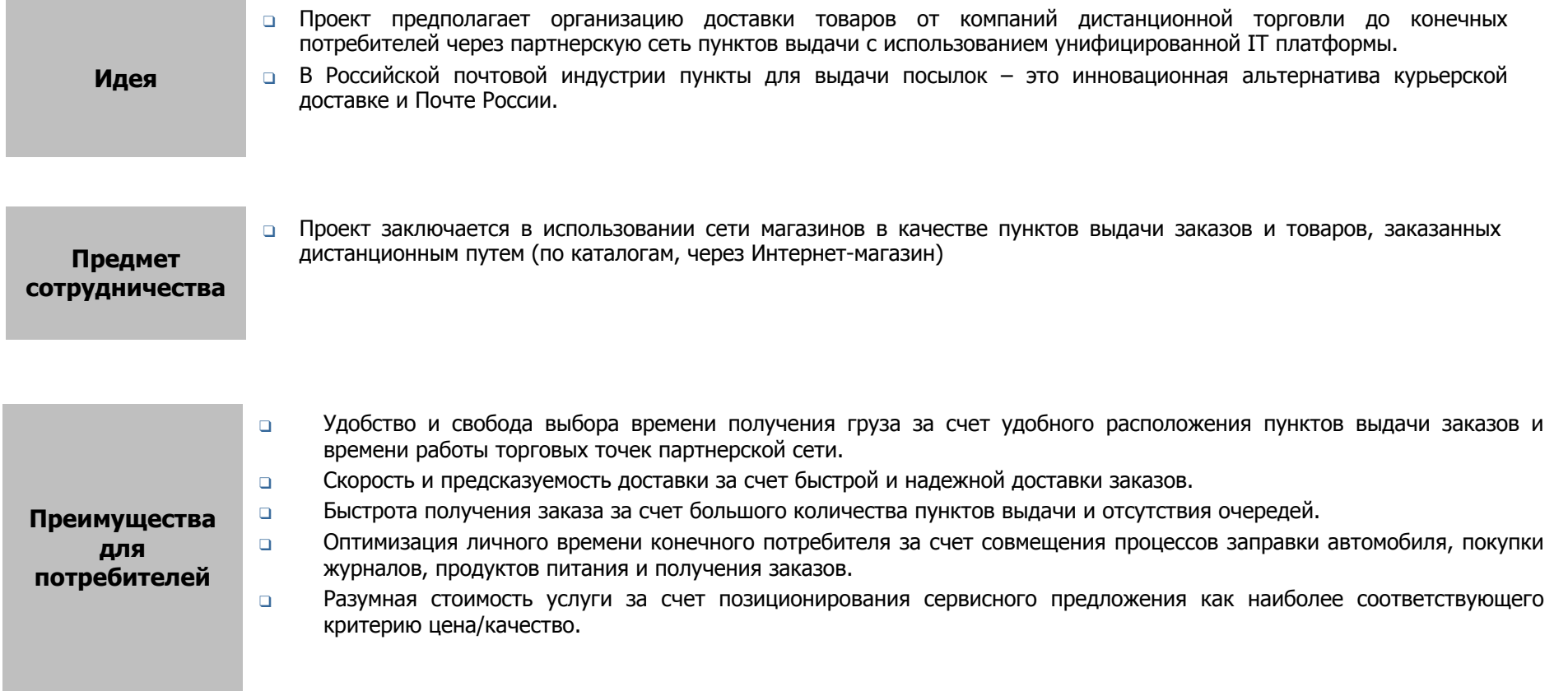

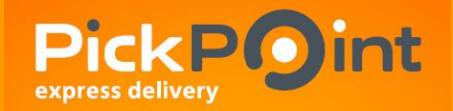

*Финансовые условия сотрудничества*

В случае запуска проекта прямые доходы партнёра будут состоять из фиксированного платежа за каждую посылку. Кроме того, за инкассирование денежных средств от клиентов ПВЗ партнёру будет выплачиваться агентское вознаграждения в %% от стоимости каждого заказа.

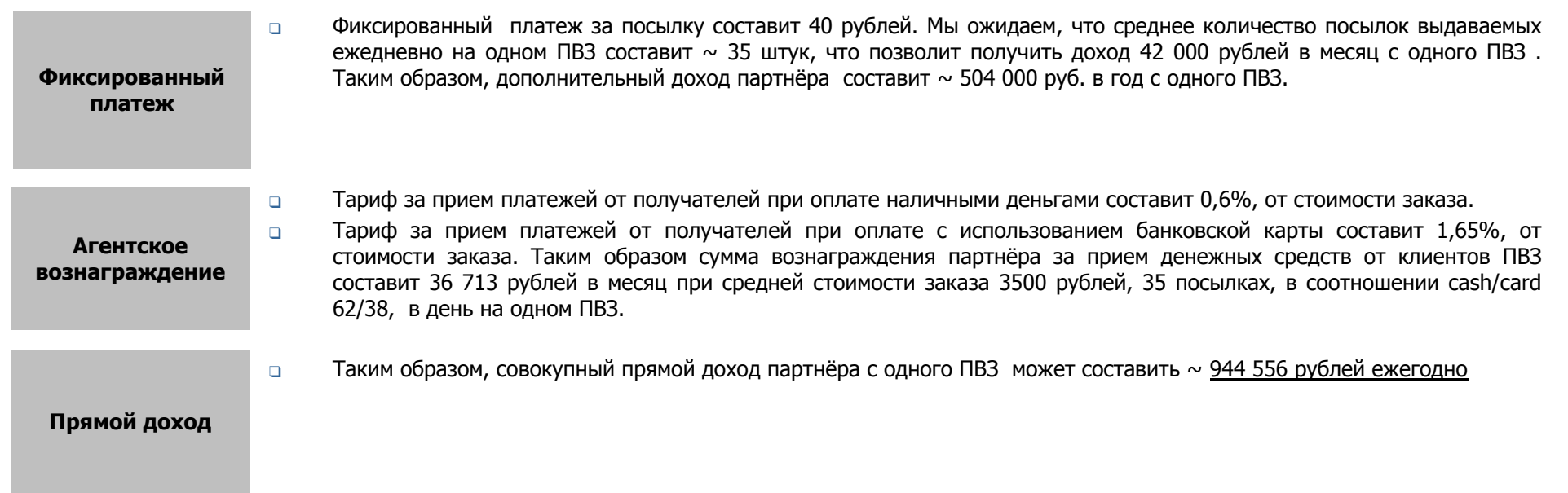

# **Требования к ПВЗ (пункту выдачи заказов)**

## *Общие условия*

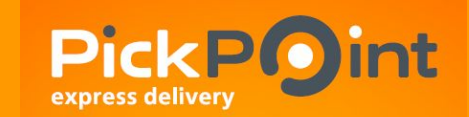

- ❑ Расположение торговых точек в легкодоступных для покупателей местах, в крупных торговых центрах или на первой линии улиц, желательно в местах пересечения пассажиропотоков разных типов городского транспорта (для покупателей, пользующихся общественным транспортом).
- ❑ Наличие вблизи торговой точки мест для организации парковки личного автотранспорта (для покупателей, пользующихся личным транспортом).
- ❑ Привлекательные часы работы торговой точки (например, с 9 до 22 часов), возможность выдачи заказов в выходные дни.
- ❑ Возможность установки в клиентском зале (торговом зале) рекламных указателей, плакатов, указывающих на возможность получения заказов в данном магазине/клиентском зале ( все рекламные материалы предоставляются)
- ❑ Возможность выделения ответственного сотрудника для обучения с целью последующей организации операционных процессов приема/выдачи заказов ( при заключении договора высылается ссылка на скачивание обучающего ролика, которая позволяет обучить любого сотрудника компании партнёра)

## **Оборудование для пунктов выдачи**

❑ В пункте выдачи должен быть персональный компьютер подключенный к Интернету (требования к скорости передачи данных минимальны) для установки нашего программного обеспечения (личный кабинет). Для организации операционного процесса так же будут необходимы: принтер, кассовый аппарат , а также планшетный компьютер для получения электронной подписи от получателей (предоставляется компанией PickPoint).

#### **Требования к помещению**

- ❑ Наличие кассового аппарата (Онлайн-кассы) в клиентском зале для приема наличных средств;
- ❑ Наличие места для хранения заказов (от 1 м2 в подсобном помещении или в клиентском зале)
- ❑ Наличие LAN соединения с возможностью его подключения к рабочему месту;
- ❑ Наличие розеток для подключения ПК, принтера и др.
- ❑ Помещение должно быть сухое и чистое.
- ❑ Минимально возможный режим работы для Пункта выдачи: Будни до 19.00 + короткая суббота.
- ❑ Пункты выдачи с 5-ым режимом работы к рассмотрению не принимаются.
- ❑ Пустые помещения к рассмотрению не принимаются.

## Обеспечительный взнос/депозит составляет 50 т.р.

Вносится перед запуском, на период действия договора, в целях обеспечения исполнения обязательств.

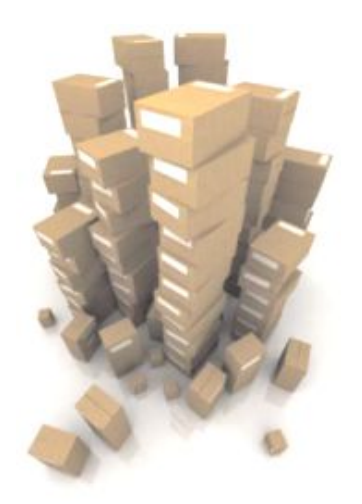

## **Развертывание сети.**

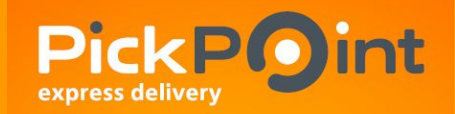

*Подготовительные работы.*

## 0

## **Персонал. Обучение сотрудников**

Для полноценной работы одного пункта выдачи PickPoint достаточно одного сотрудника партнерской сети.

Перед началом запуска работы пункта выдачи, высылается обучающие материалы, в которых будут прописаны все нюансы работы с клиентами, а также с программой PickPoint:

- ❑ Описание услуг, их преимущества.
- ❑ Схемы предоставления услуг пункта выдачи PickPoint. Порядок действий задействованного сотрудника. Технология работы.
- ❑ IT: работа в программе PickPoint. Обучение пользованию программой для выполнения всех необходимых операций при выдаче заказов и приеме возвратов.
- ❑ Вопросы, которые могут возникнуть у получателя заказа.
- ❑ В рамках обучения для лучшего восприятия и запоминания материала будут переданы все вспомогательные инструкции по работе пункта выдачи PickPoint.

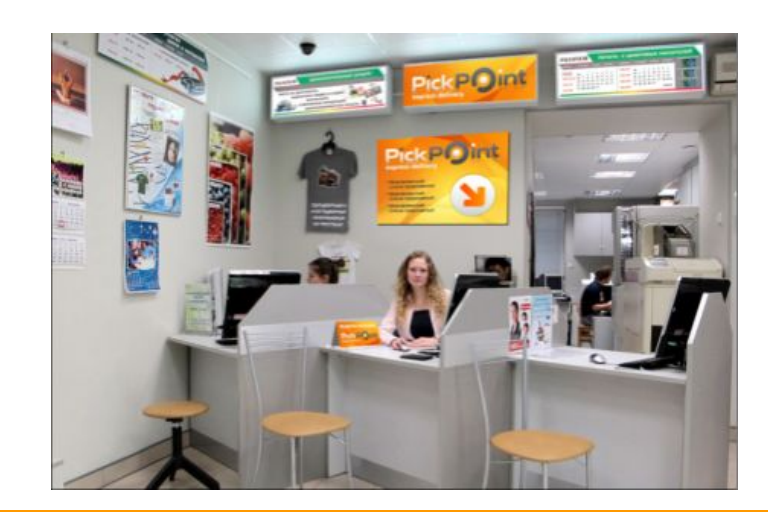

7

# **Основные бизнес процессы**

## *Движение заказов*

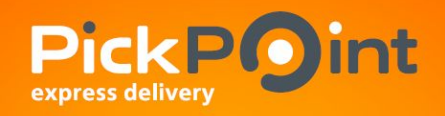

#### **Прием отправлений от курьера (все заказы привозятся курьером, партнёру нет необходимости забирать его самостоятельно) .**

Действия сотрудника партнерской сети:

- ❑ Принять отправления от Курьера по реестру приема-передачи и транспортной накладной по общему количеству мест
- ❑ Если в реестре выявлены расхождения, то необходимо составить акт о расхождениях и указывать информацию об этом в отдельном разделе транспортной накладной.
- ❑ Расписаться в реестре приема-передачи и транспортной накладной
- ❑ Осуществить регистрацию приема в БД прием осуществляется вводом номера реестра (30 секунд).
- ❑ В отведенное место для хранения сложить отправление до прихода Получателя

## **Выдача отправлений получателям.**

Получатель обращается к сотруднику партнерской сети с просьбой вручить ему отправление, сообщив номер отправления. Действия сотрудника партнерской сети:

- $\Box$  Найти отправление в программе и в шкафу (1 1,5 минут)
- ❑ При необходимости принять сумму денег, причитающуюся при доставке
- ❑ Предоставить чек оплаты
- ❑ Оформить получение отправления в БД (30 секунд):
	- ❑ ввести ФИО получателя
	- ❑ сумму принятую от Получателя
	- ❑ номер чека

## **Возврат невостребованных заказов.**

Действия сотрудника партнерской сети:

- ❑ Распечатать реестр передачи и транспортную накладную отправлений на возврат в программе PickPoint реестр и транспортная накладная создаются автоматически.
- ❑ Подобрать отправление по реестру (30 секунд на одно отправление)
- ❑ Передать отправления Курьеру по реестру приема-передачи и транспортной накладной по общему количеству мест (1 минута)

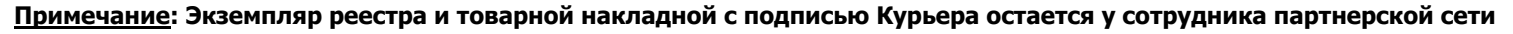

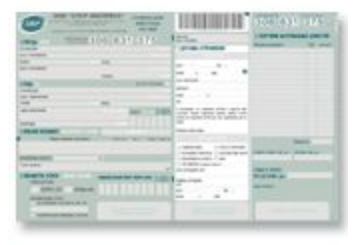

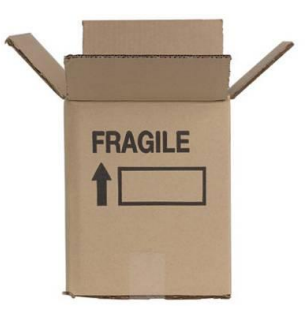

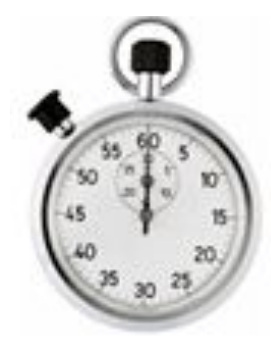

# **Основные бизнес процессы**

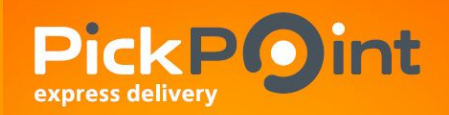

*Движение денежных средств*

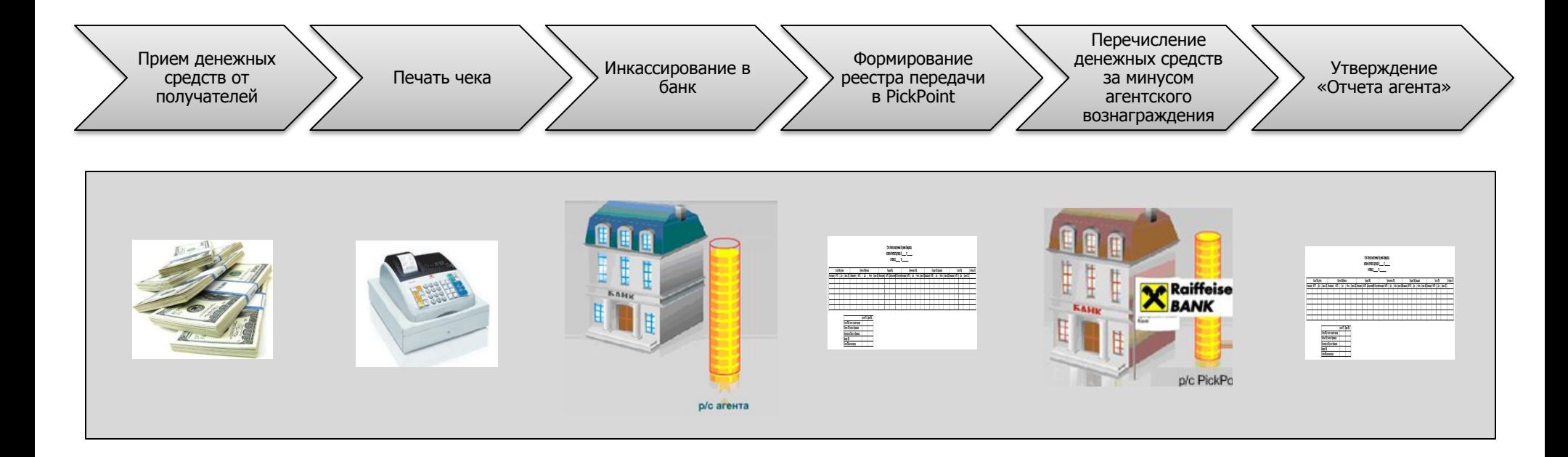

## **Правовая основа сотрудничества**

Между PickPoint и партнёрской сетью заключается один договор, с осуществлением расчетов по Расчетному счету.